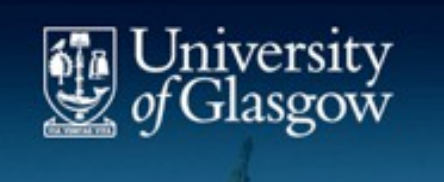

# Condor Cgroups

#### **Gang Qin, Gareth Roy**  $\blacksquare$

Nov. 17th, 2014

#### $(2)$ Control Groups (Cgroups) Condor-Cgroups (1)

- - Linux kernel feature to limit/account/isolate resources usage among user-defined groups of tasks(processes) .
	- Available Resource Controllers (subsystems):
		- Block-I/O, cpu/cpuacct/cpuset/devices/freezer/memory/net\_cls/net\_prio/ns
- Installation/Configuration/Testing

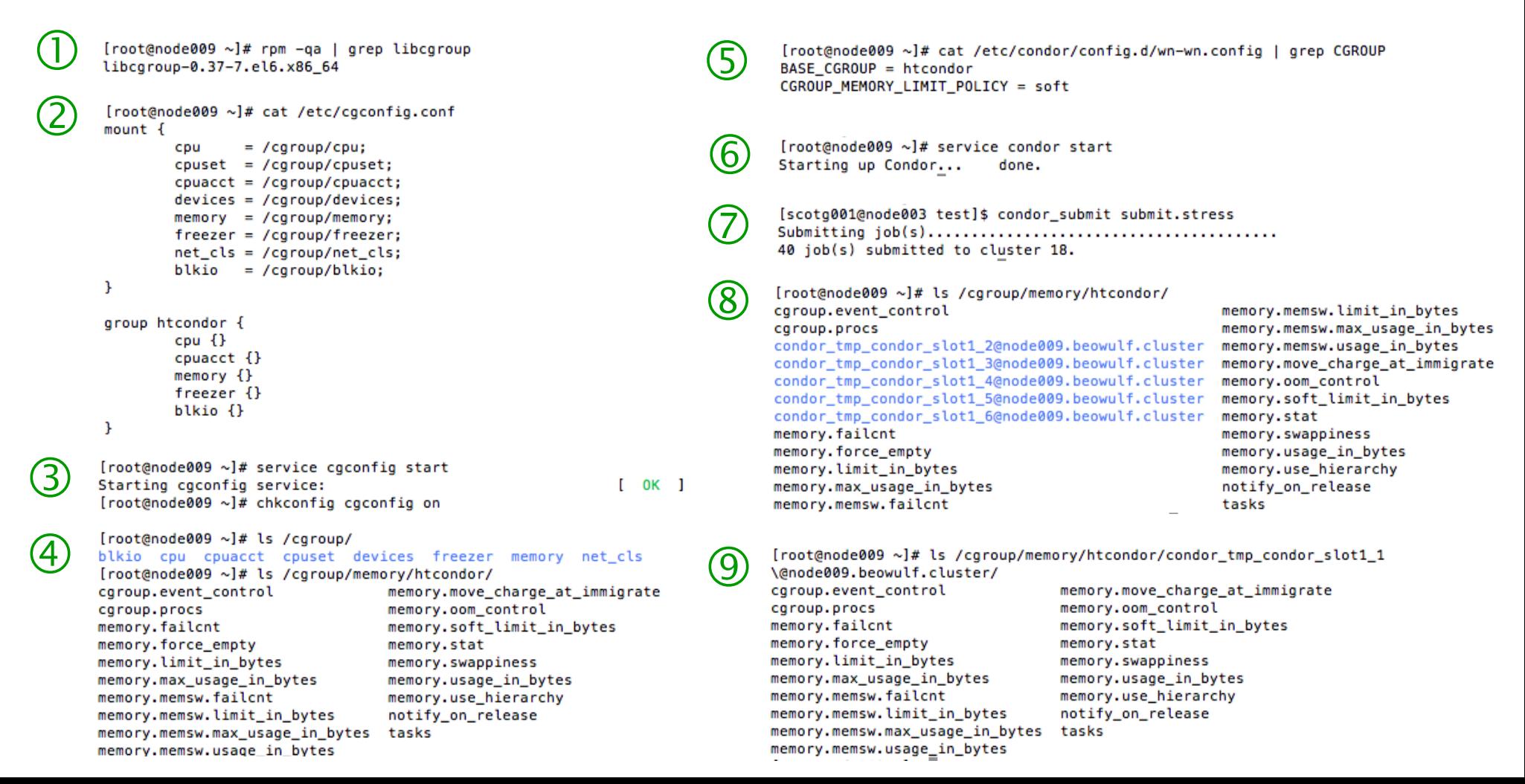

#### How condor use cgroups? Condor-Cgroups (2)  $(3)$

- Condor put each job into a dedicated cgroup for selected subsystems
- Control cpu usage at job level:
	- Writing cpu.shares with fixed/dynamic value for static/partitionable slots
- Control Memory usage at job level:
	- Writing **memory.limit\_in\_bytes** and **memory.soft\_limit\_in\_bytes**:
	- Three policies for memory control
		- » **none**: No limit applied
		- » **soft**: job can access memory than allocated if there are still free physical memory available in the system
		- » **hard**: job can't access more physical memory than allocated
- Test: For a job which requires 1000MB memory, we have:

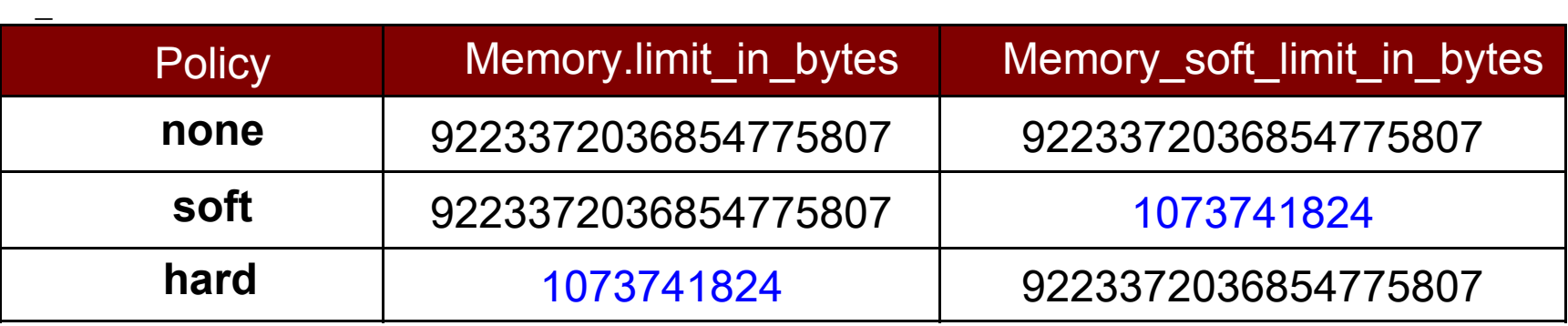

- Motivation for studying info collected by Cgroups
	- Get better knowledge of jobs to identify suspicious/broken jobs
	- Current studies focus on jobs' memory footprints

### Memory Footprints of Jobs

- Condor Cluster
	- Status: Fully in production instance since early Aug, receiving  $\sim$  400k jobs
	- Scale: 1 ARC-CE (8core), 1 condor central server (8core), 16 worker-nodes (744cores)
- **Condor Database** 
	- Mysql database setup to select/record historical info of condor jobs
		- ClusterId/GlobalJobId/JobStatus/ExitCode/LastJobStatus/RequestCpus/Requ estMemory/JobMemoryLimit/JobTimeLimit/User and etc..
	- Updates at 5:00 every morning
- Data collection
	- Every minute on each WN, Cgmemd collects:
		- Timestamp, GlobalJobId(batchID), requested\_cpus
		- RSS: anomymous and swap cache, not including tmpfs (shmem)
		- Cache: page cache, including tmpfs(shmem)
		- Mapped\_file: size of memory-mapped mapped files, including tmpfs(shmem)
		- Swap: swap usage
- Analysis
	- Currently focus on ATLAS Multicore Simu/Reco jobs

#### Overview of good ATLAS Multicore Jobs

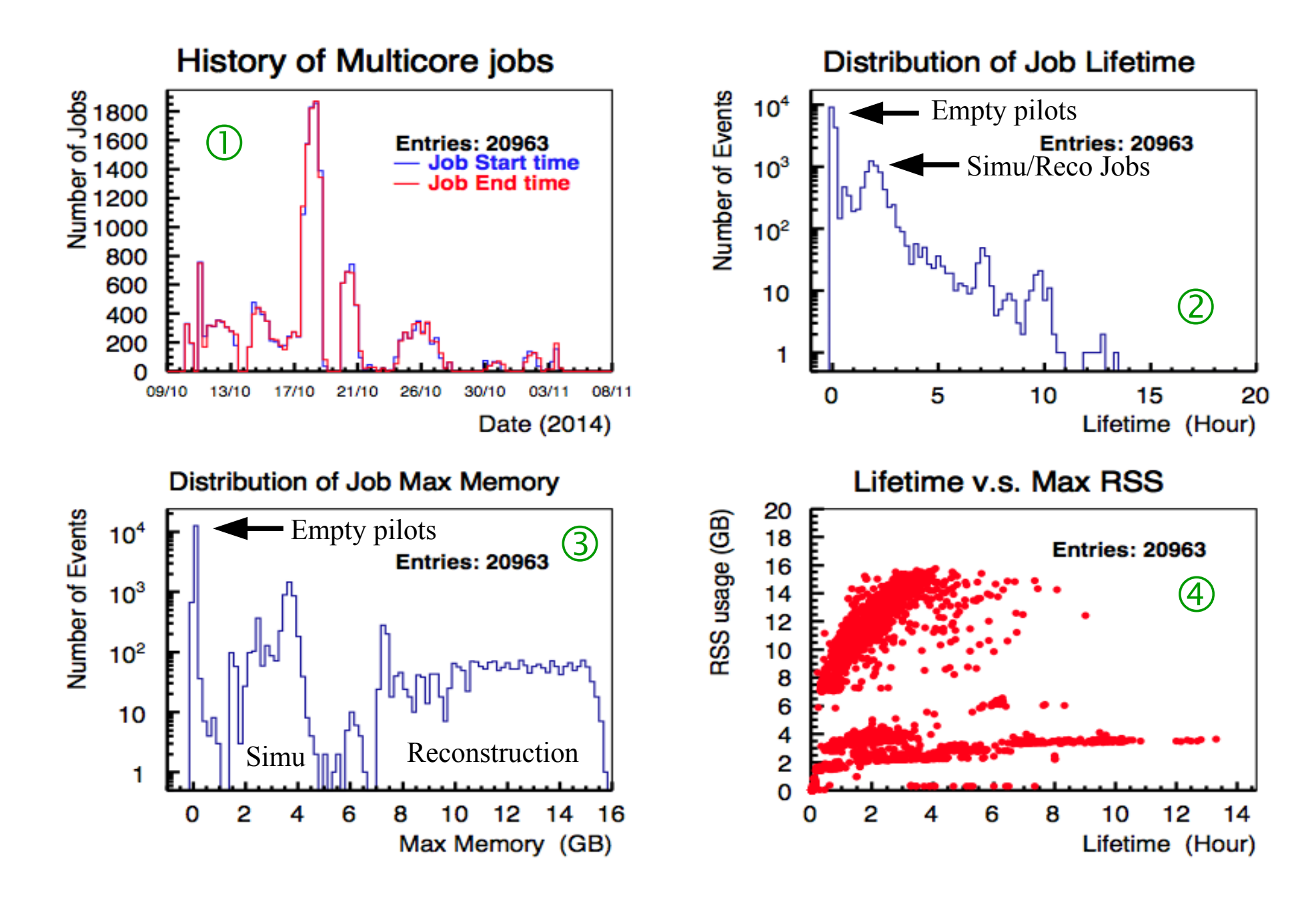

### ATLAS Multicore Empty Pilots

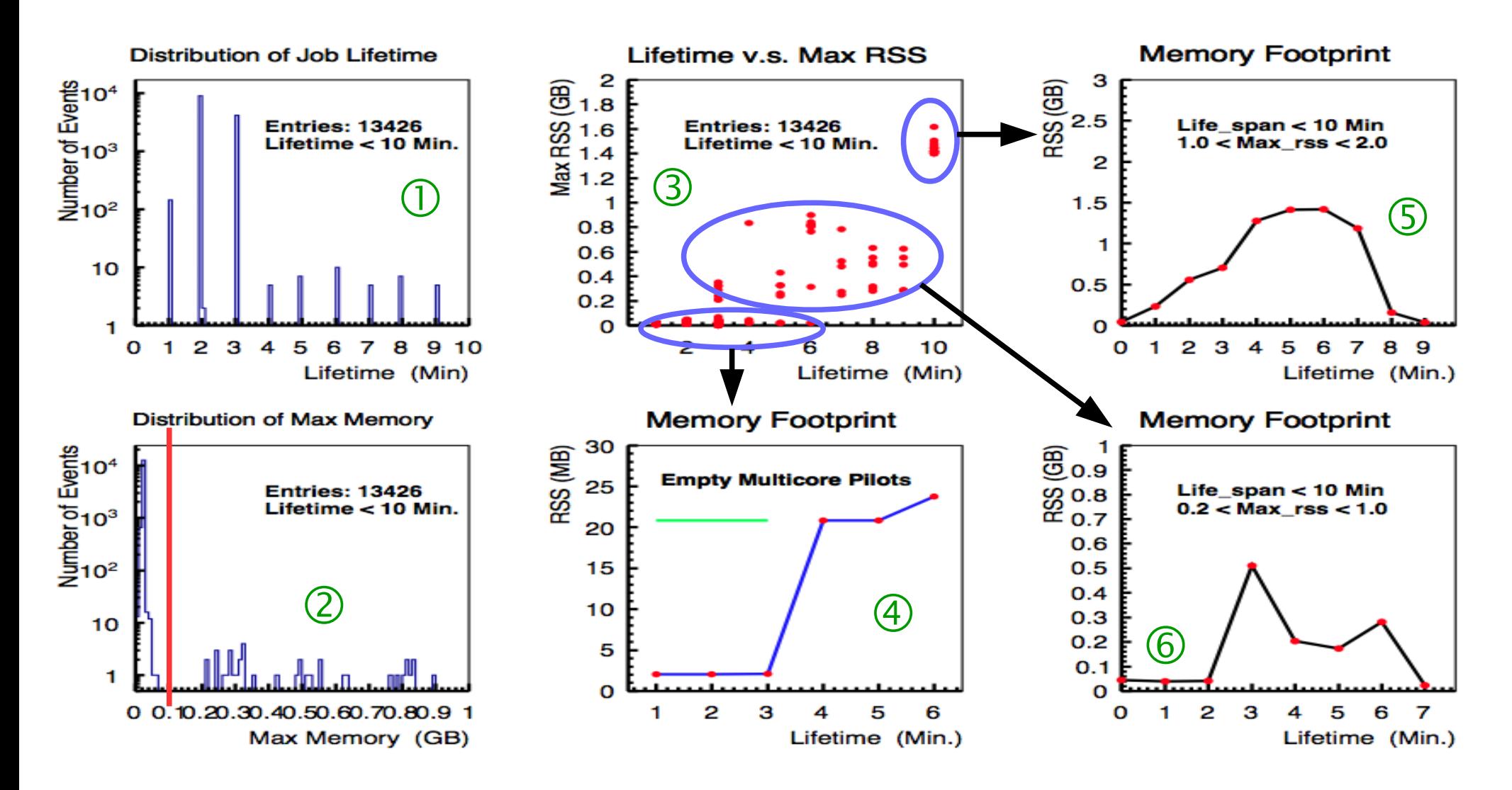

- $\sim$  2/3 jobs runs < 10 minutes
- In future analysis, we require jobs Lifetime  $> 3$  minutes and Max rss  $> 0.2GB$

#### ATLAS Multicore Simulation Jobs

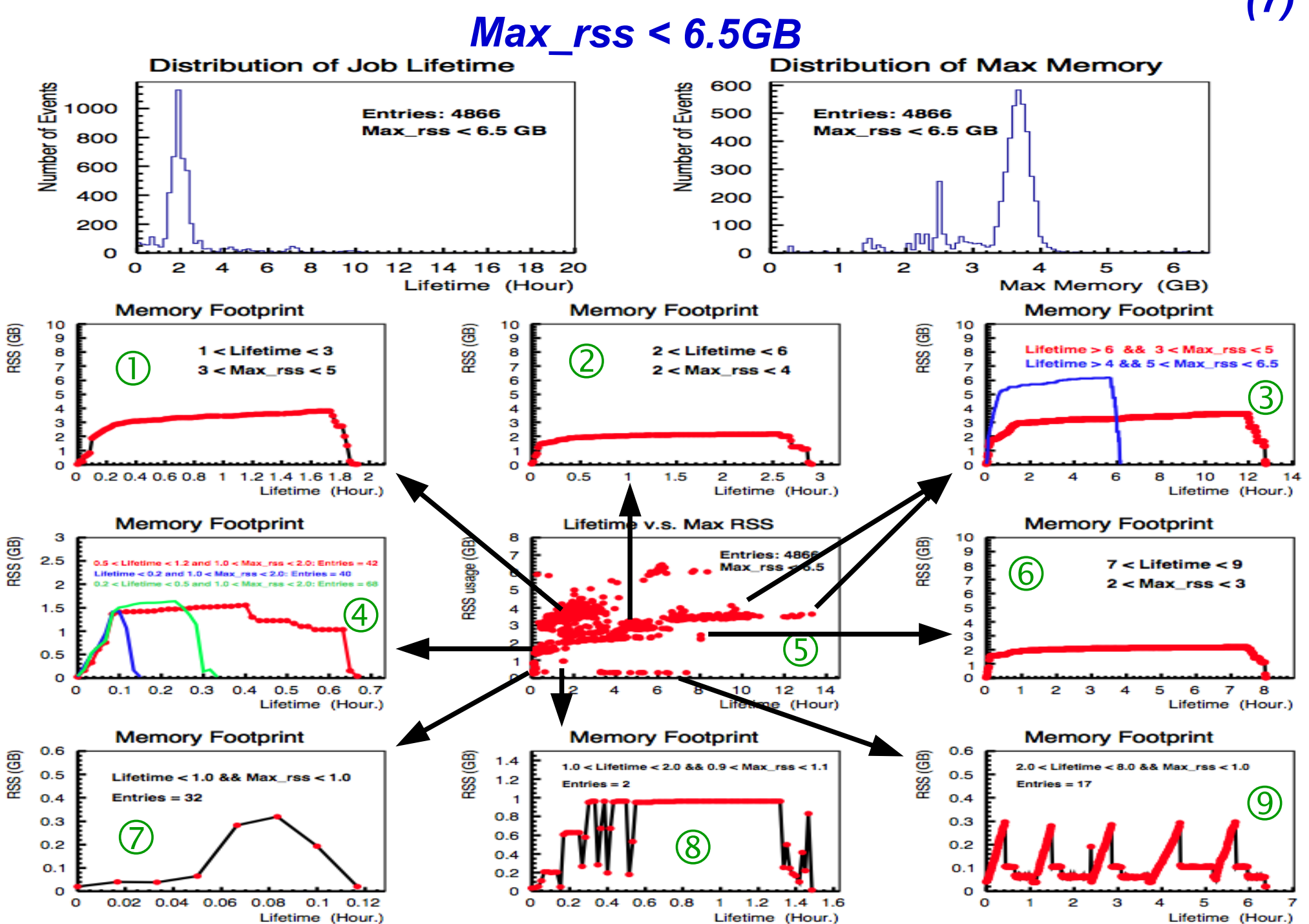

### ATLAS Multicore Reconstruction Jobs Max  $rss > 6.5GB$

 $(8)$ 

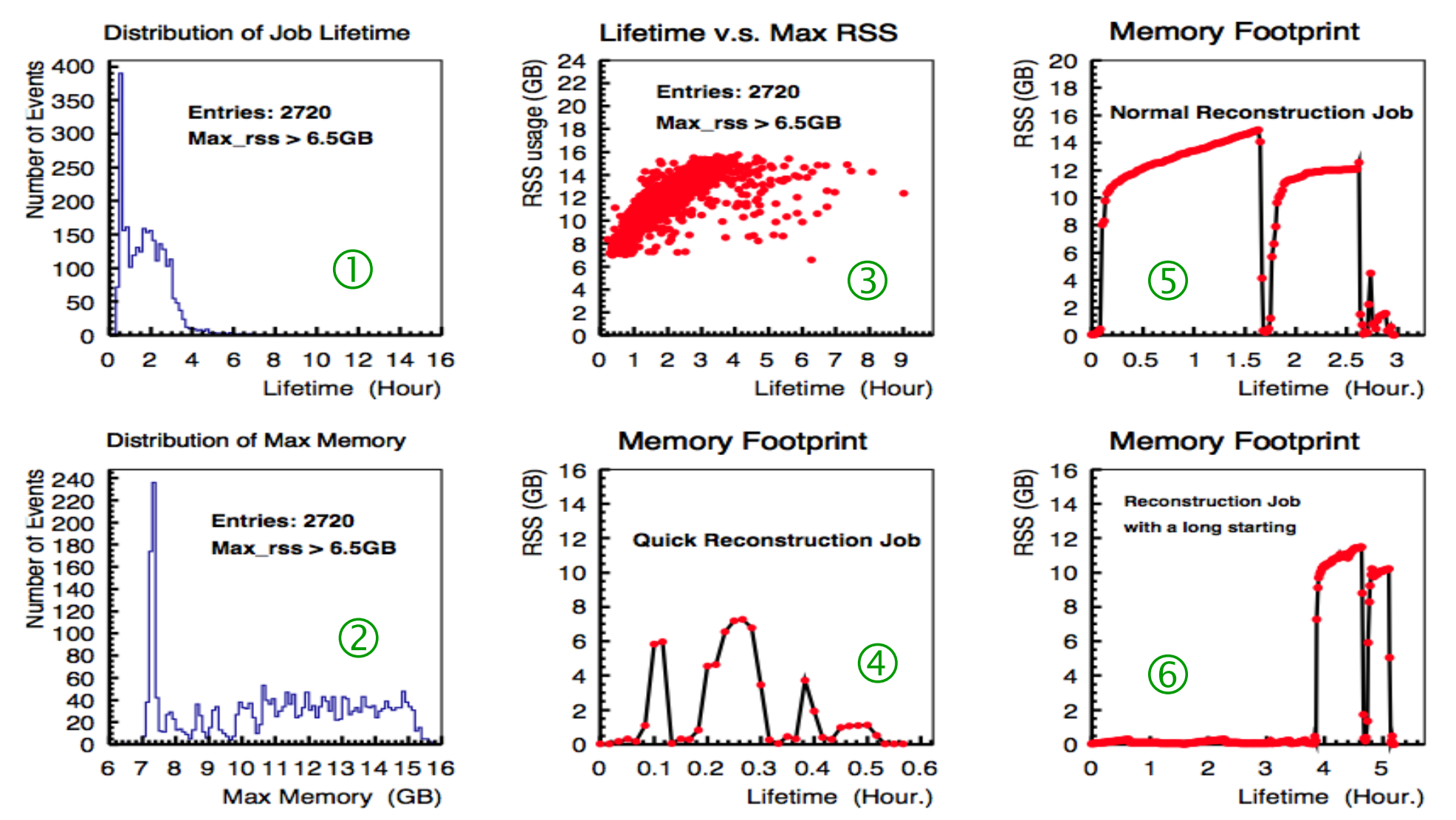

- Shape introduced for better identification
	- Studies on Number/Length of peaks with different thresh-hold

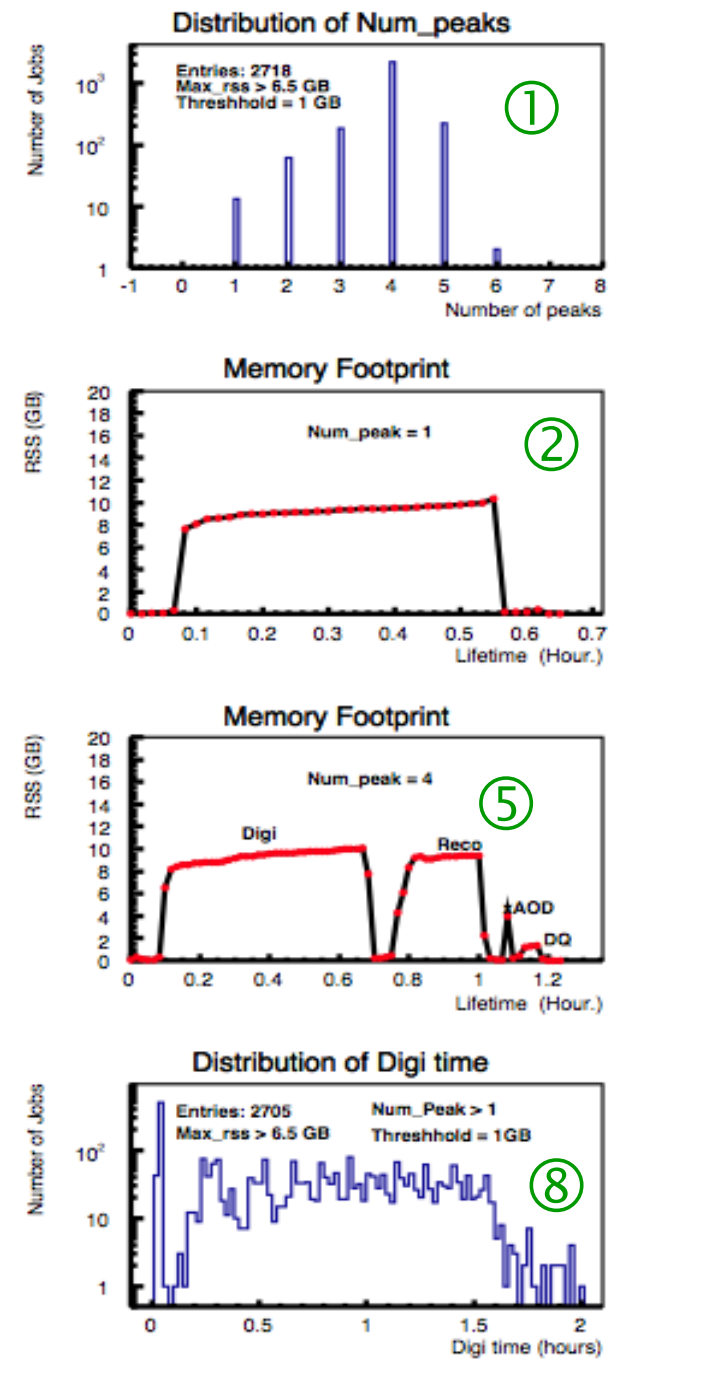

• Change threshold to 4GB

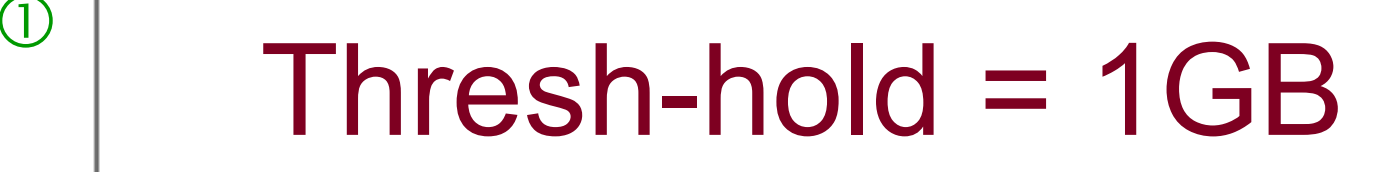

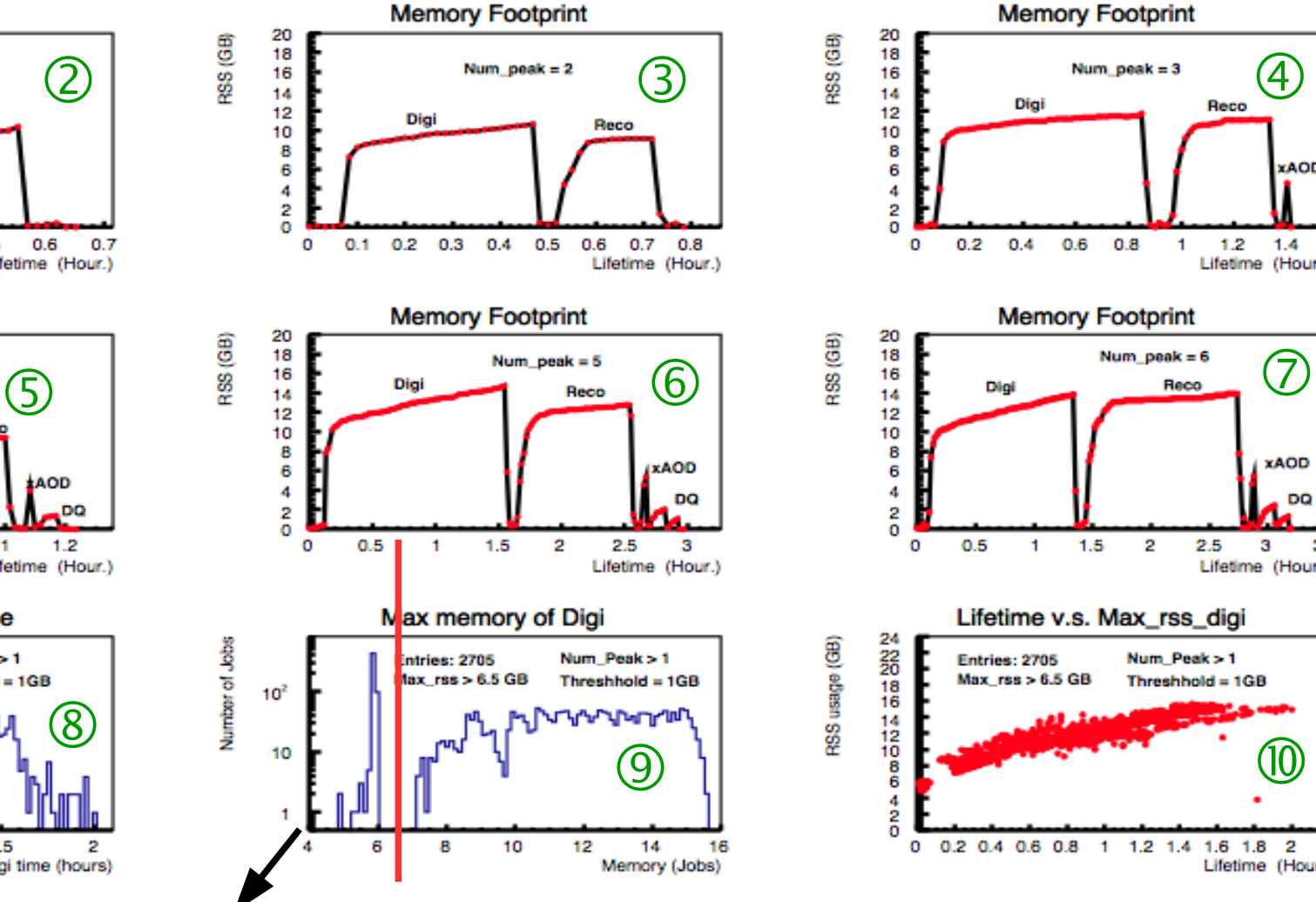

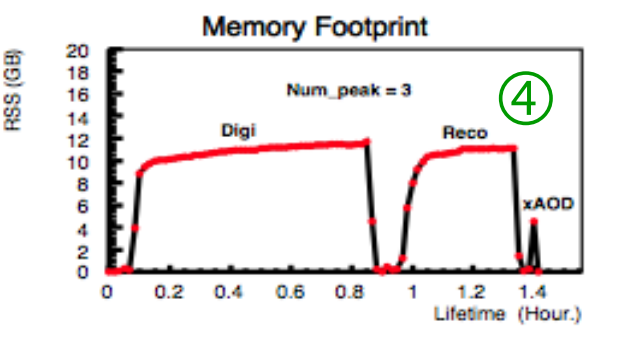

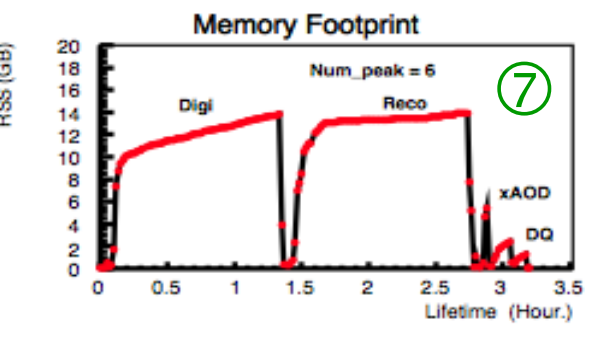

Lifetime v.s. Max\_rss\_digi

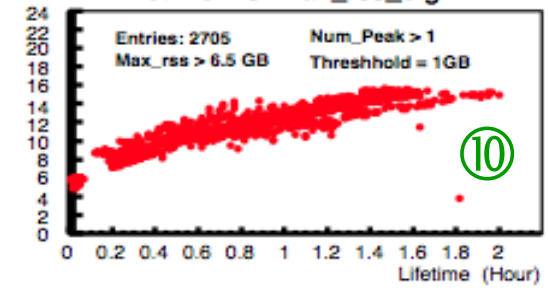

### Thresh hold  $=$  4 GB

#### $(10)$

14

9)

Reco/Digi

16

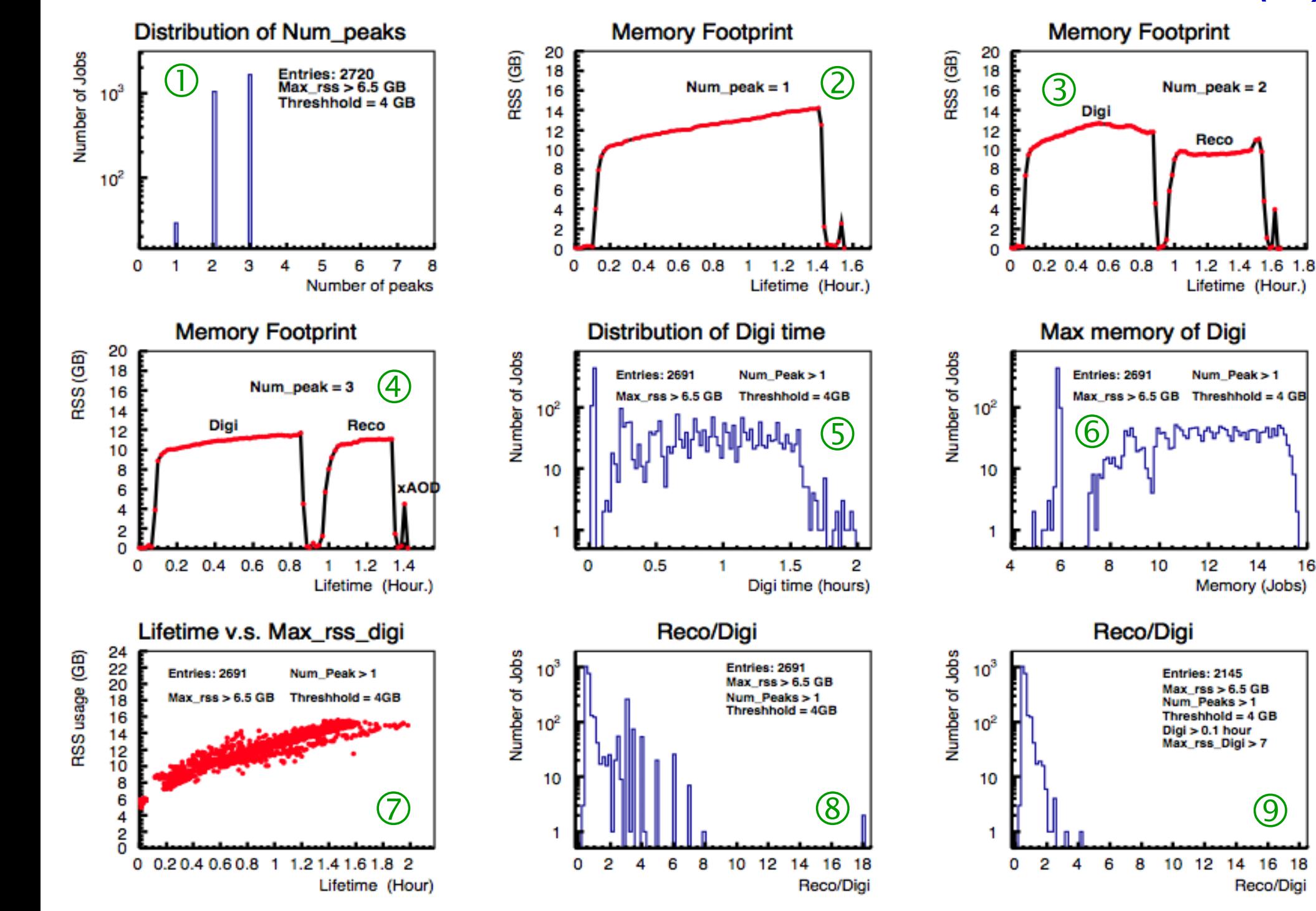

### Broken Multicore Jobs

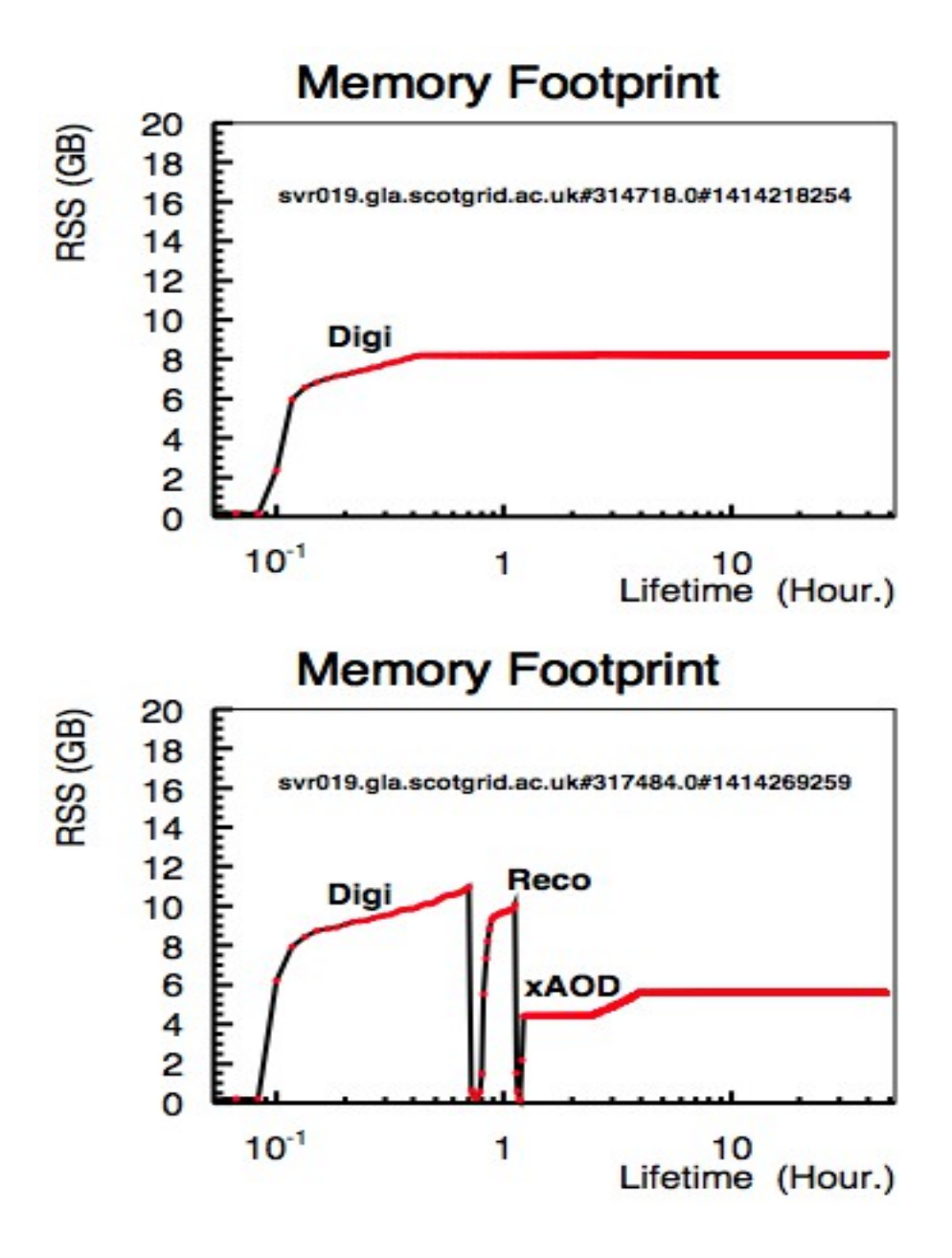

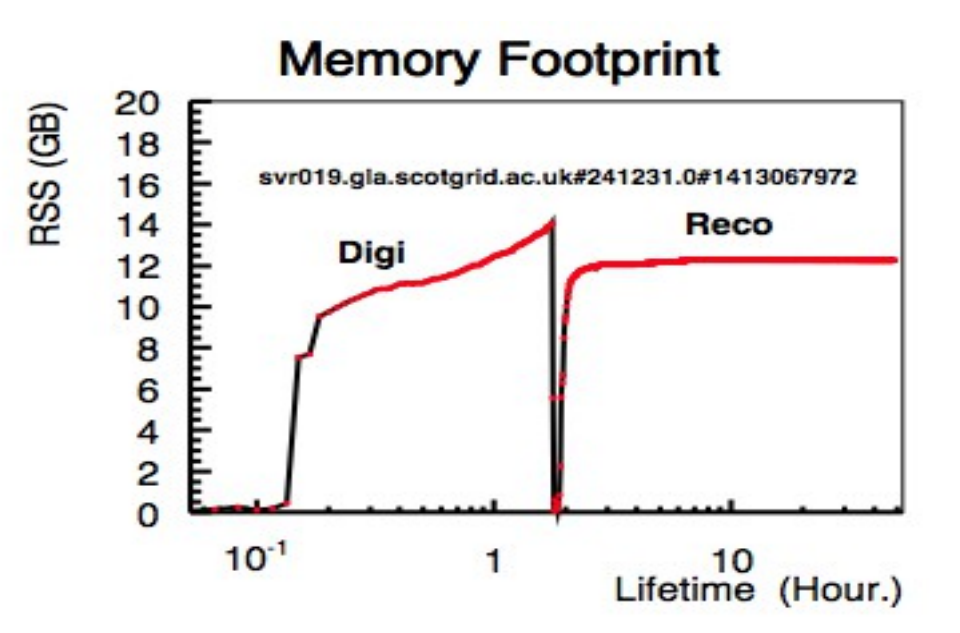

(10)

- *Jobs could get broken at any step*
- *A broken job takes 48 hours while a normal multicore reconstruction job only takes ~ 2 hours*
- *A broken multicore jobs leads a loss of 384 cpu-hours*
- *Possible to be identified with its memory footprints*

## Future Work

- Enrich Condor database
	- Some job info only exists on panda central monitoring page, frequent queries might crack down the database thus not allowed.
	- Use Cgmemd to retrieve more info from the logs of running jobs
- **Further studies on more subsystems and more VO jobs** 
	- ATLAS
	- CMS
	- Small Vos: no good central monitoring, Machine learning techniques required
- **Suspicious Job Detecting System** 
	- Jobs running too long become suspicious and it's recorded information in Cgroups could be used for further check
	- Periodical calibration required?
		- possibly Yes, depending on future studies
	- Integration with site monitoring/security tools

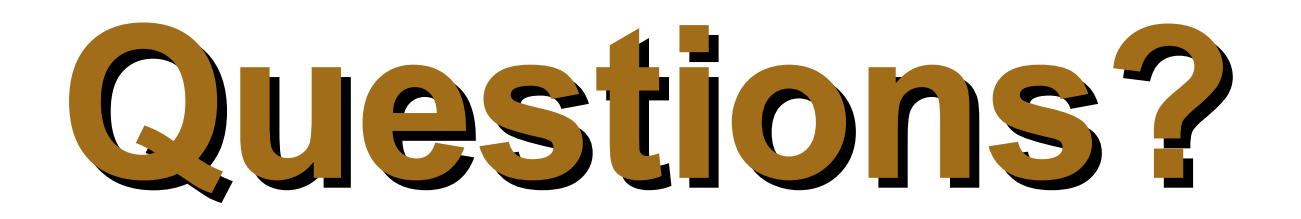